**BritishRedCross** 

## **Accident, incident and near miss report form**

This form is only to be used where access to Datix ® is not possible, once completed this form must be passed to the line manager for entering into Datix ®. Once the information has been logged onto the system this form should be scanned and attached as a document to the incident then the paper copy must be destroyed through confidential waste.

**If the incident is a safeguarding concern please contact your safeguarding officer and do not use this form.**

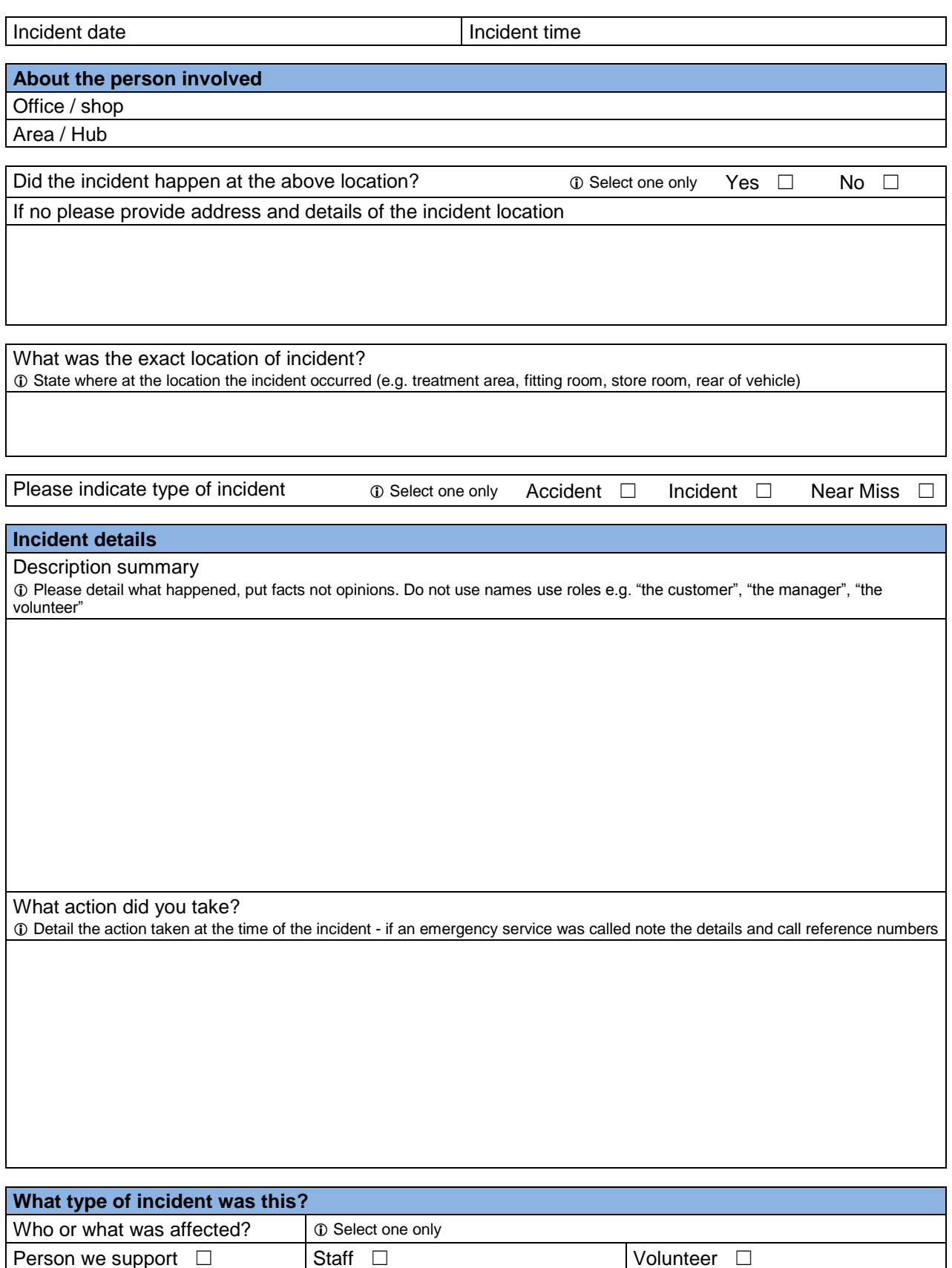

Public, Visitor, Contractor □ Retail & RCT Customer □ | Incident affecting organisation □

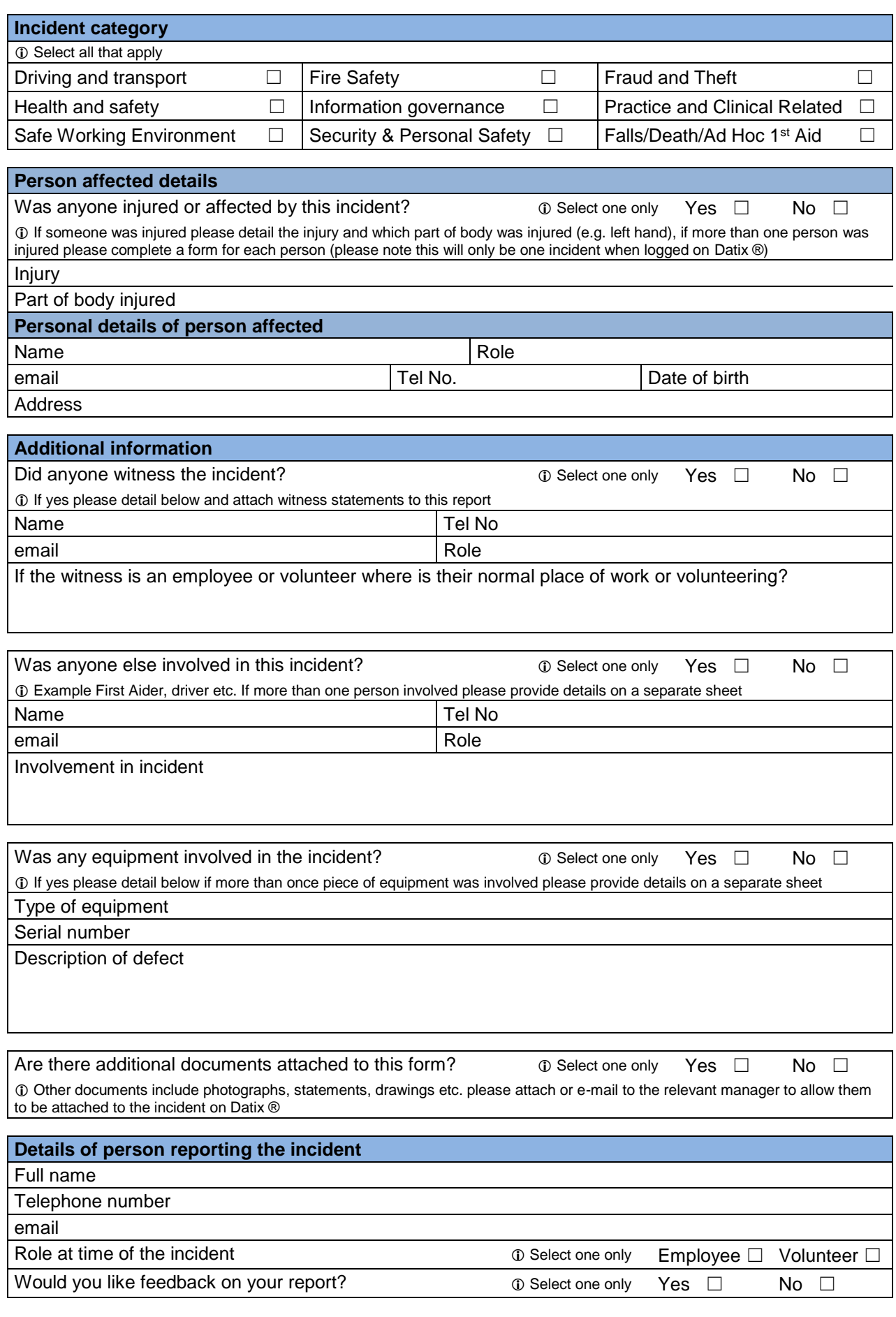

Please ensure this completed form is passed to the line manager of the person involved for inputting to Datix ® and investigation. Please remember if you have access to RedRoom or Citrix please complete this form using Datix ® online. **Thank you for taking the time to report this incident.**

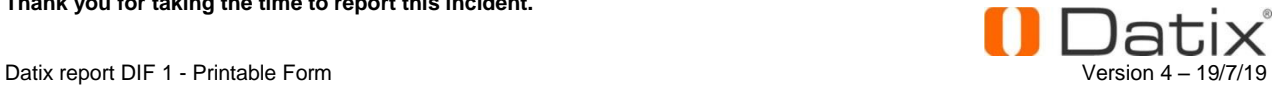